## **Modbus Hexa Codes for CUMARK Drive**

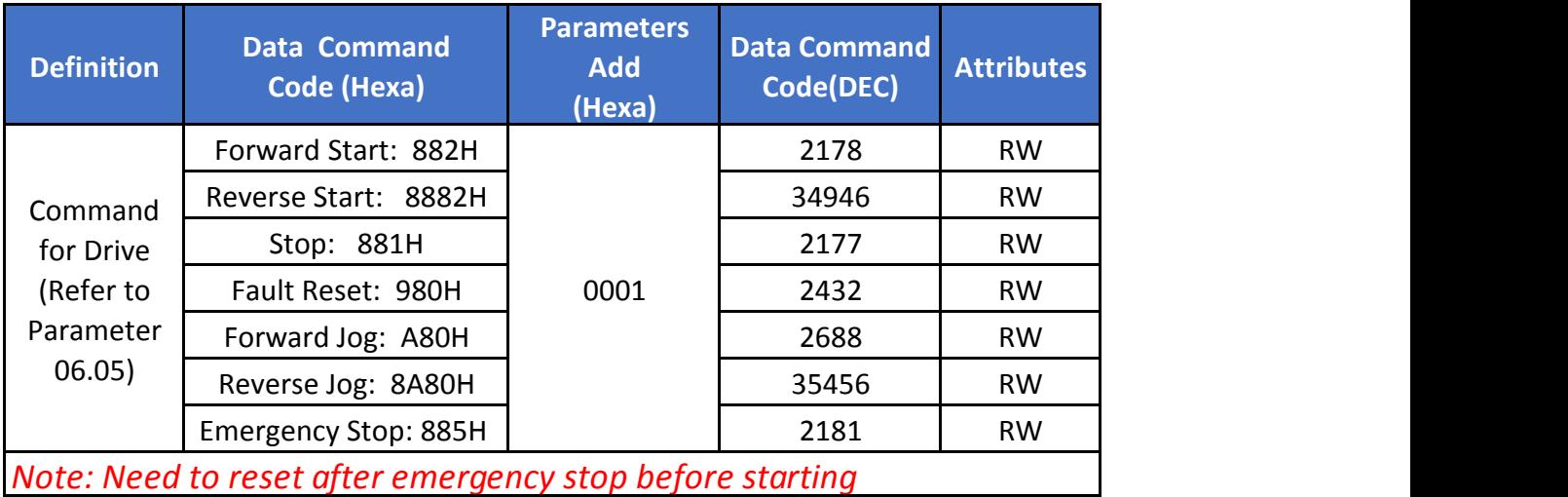

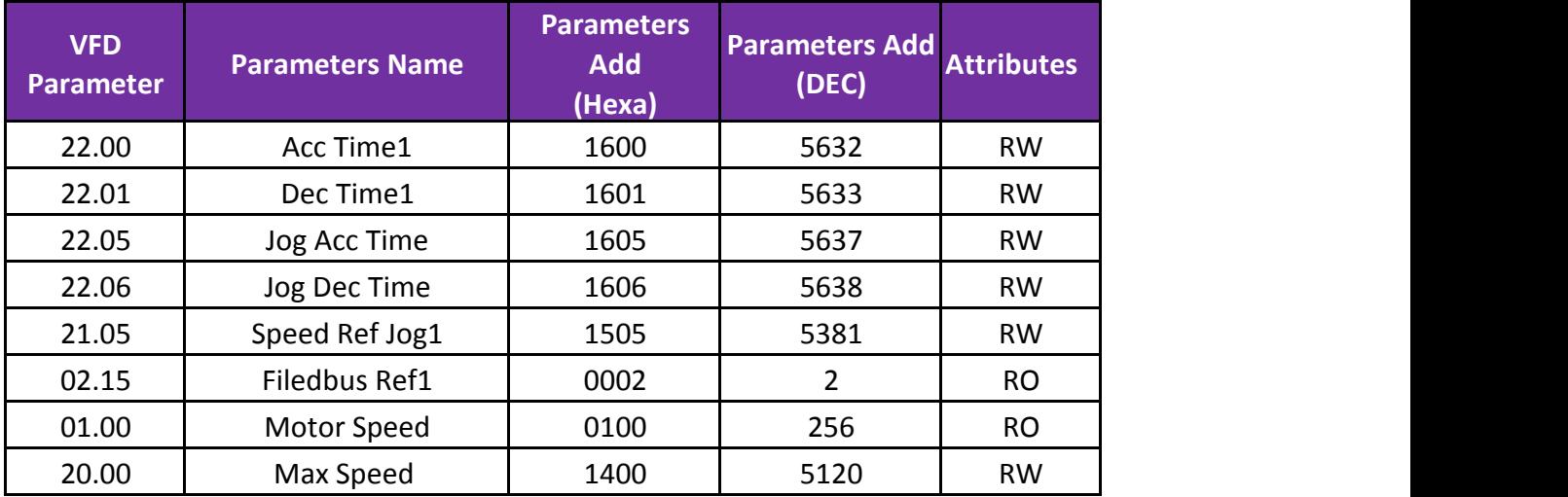